## A. Training settings

The architectural and training settings used in Sections 3, 4, and 5 are presented in Tables 4, 5, and 6, respectively. For the FID comparison on CIFAR-10 and CelebA in Section 5, we used the same architectures as Table 6 but with a batch size of 64 on both datasets, and ran for 78K iterations on CIFAR-10 and 125K iterations on CelebA.

## B. Sigmoid initial value

In Figure 8, we show and discuss the effects of using different  $\beta_{sigma}$  on  $\alpha_{sigma}$  on the toy dataset, giving more insights regarding the choice of  $\beta_{sigm} = -1.8$  mentioned in Section 3.

## C. Toy dataset comparisons

Figure 9 shows how different methods compare using the above mentioned toy dataset. We compared microbatch-GAN's results (K = 8,  $\alpha_{sigma}$ ) to the standard GAN ([12]), UnrollledGAN ([26]), D2GAN ([30]), and MGAN ([15]). We observe bigger sample diversity with our method, while still approximating the real data distribution.

## D. Extended Results

Additional results for CIFAR-10, STL-10, and ImageNet are presented bellow.

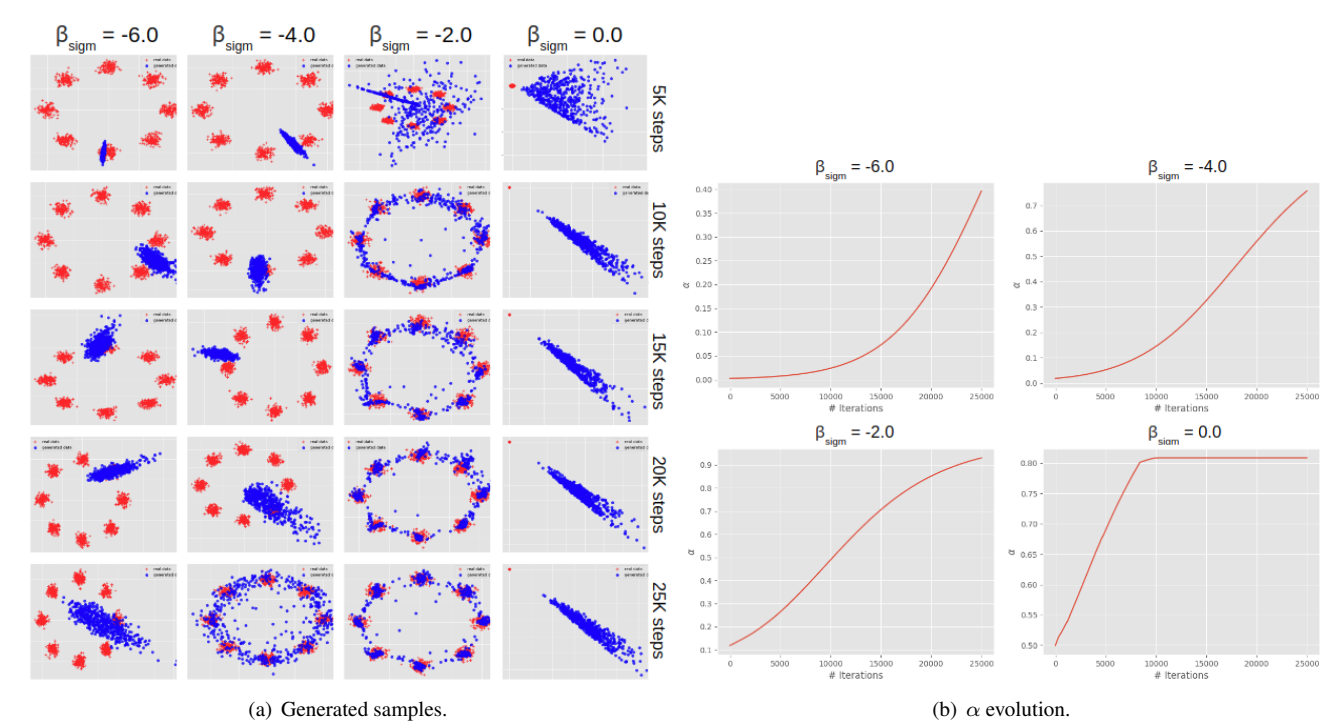

Figure 8. Analysis of self-learning  $\alpha_{sigm}$  with different initial values of  $\beta$ . The generated samples in (a) show that using lower  $\beta_{sigm}$ values lead the model to mode collapse, since only low  $\alpha$  values are used throughout the whole training. On the other hand, using higher values, *e.g.,*  $\beta_{sign} = 0.0$ , leads to a steeper increase of  $\alpha$  values, inducing the model to only generate varied, but not realistic, samples. We empirically found that using  $-2.0 \leq \beta_{sign} \leq -1.8$  led to diverse plus realistic looking samples from early iterations due to the mild, yet meaningful, increase of  $\alpha$  throughout training. The evolution of  $\alpha$ 's values are presented in (b).

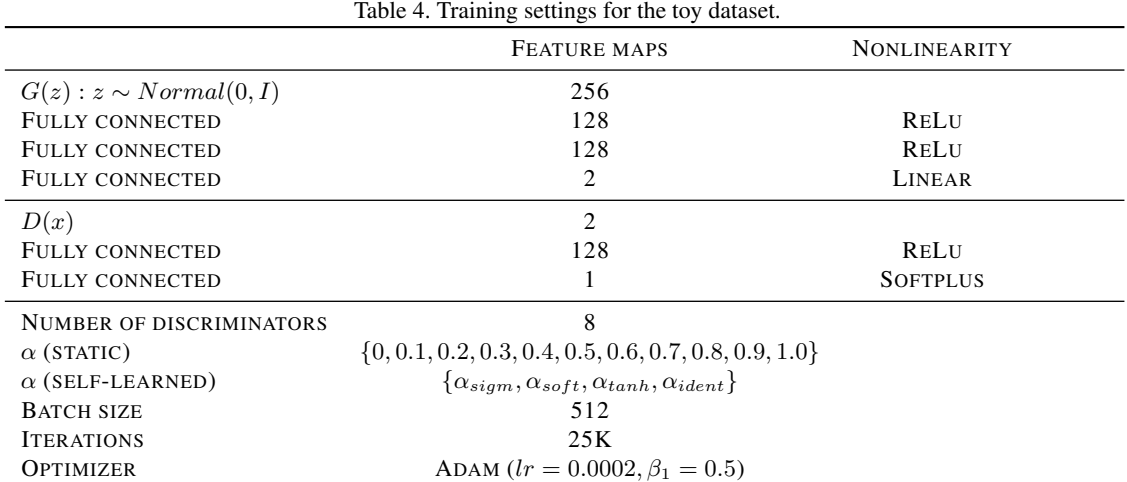

|                               | <b>KERNEL</b>                                                     | <b>STRIDES</b> | <b>FEATURE MAPS</b>       | <b>BATCH NORM.</b>       | <b>NONLINEARITY</b>          |
|-------------------------------|-------------------------------------------------------------------|----------------|---------------------------|--------------------------|------------------------------|
| $G(z): z \sim Uniform[-1,1]$  |                                                                   |                | 100                       |                          |                              |
| <b>TRANSPOSED CONVOLUTION</b> | $3 \times 3$                                                      | $4 \times 4$   | 128                       | <b>YES</b>               | RELU                         |
| <b>TRANSPOSED CONVOLUTION</b> | $5 \times 5$                                                      | $2 \times 2$   | 64                        | <b>YES</b>               | RELU                         |
| <b>TRANSPOSED CONVOLUTION</b> | $5 \times 5$                                                      | $2 \times 2$   | 32                        | <b>YES</b>               | RELU                         |
| <b>TRANSPOSED CONVOLUTION</b> | $5 \times 5$                                                      | $2\times 2$    | 1/3                       | N <sub>O</sub>           | <b>TANH</b>                  |
| D(x)                          |                                                                   |                | $32 \times 32 \times 1/3$ | $\overline{\phantom{a}}$ | $\qquad \qquad \blacksquare$ |
| <b>CONVOLUTION</b>            | $3 \times 3$                                                      | $2 \times 2$   | 32                        | <b>YES</b>               | LEAKY RELU $(0.2)$           |
| <b>CONVOLUTION</b>            | $3 \times 3$                                                      | $2 \times 2$   | 64                        | <b>YES</b>               | LEAKY RELU $(0.2)$           |
| <b>CONVOLUTION</b>            | $3 \times 3$                                                      | $2 \times 2$   | 128                       | <b>YES</b>               | LEAKY RELU $(0.2)$           |
| <b>FULLY CONNECTED</b>        |                                                                   |                |                           | N <sub>O</sub>           | <b>SIGMOID</b>               |
| NUMBER OF DISCRIMINATORS      | $\{1, 2, 5, 10\}$                                                 |                |                           |                          |                              |
| $\alpha$ (STATIC)             | $\{0\}$                                                           |                |                           |                          |                              |
| $\alpha$ (SELF-LEARNED)       | $\{\alpha_{sigm}, \alpha_{soft}, \alpha_{tanh}, \alpha_{ident}\}$ |                |                           |                          |                              |
| <b>BATCH SIZE</b>             | 100                                                               |                |                           |                          |                              |
| <b>ITERATIONS</b>             | 50K                                                               |                |                           |                          |                              |
| <b>OPTIMIZER</b>              | ADAM $(lr = 0.0002, \beta_1 = 0.5)$                               |                |                           |                          |                              |

Table 5. Training settings for MNIST, CIFAR-10, and CelebA.

Table 6. Training settings for CIFAR-10, STL-10, and ImageNet.

|                               | <b>KERNEL</b>                                      | <b>STRIDES</b> | <b>FEATURE MAPS</b>     | <b>BATCH NORM.</b> | <b>NONLINEARITY</b>      |
|-------------------------------|----------------------------------------------------|----------------|-------------------------|--------------------|--------------------------|
| $G(z): z \sim Uniform[-1,1]$  |                                                    |                | 100                     |                    | $\overline{\phantom{a}}$ |
| <b>TRANSPOSED CONVOLUTION</b> | $3 \times 3$                                       | $4 \times 4$   | 256                     | <b>YES</b>         | RELU                     |
| <b>TRANSPOSED CONVOLUTION</b> | $5 \times 5$                                       | $2 \times 2$   | 128                     | <b>YES</b>         | RELU                     |
| <b>TRANSPOSED CONVOLUTION</b> | $5 \times 5$                                       | $2 \times 2$   | 64                      | <b>YES</b>         | RELU                     |
| <b>TRANSPOSED CONVOLUTION</b> | $5 \times 5$                                       | $2 \times 2$   | 1/3                     | N <sub>O</sub>     | <b>TANH</b>              |
| D(x)                          |                                                    |                | $32 \times 32 \times 1$ | ٠                  | -                        |
| CONVOLUTION                   | $3 \times 3$                                       | $2\times 2$    | 64                      | <b>YES</b>         | LEAKY RELU $(0.2)$       |
| <b>CONVOLUTION</b>            | $3 \times 3$                                       | $2 \times 2$   | 128                     | <b>YES</b>         | LEAKY RELU $(0.2)$       |
| <b>CONVOLUTION</b>            | $3 \times 3$                                       | $2 \times 2$   | 256                     | <b>YES</b>         | LEAKY RELU $(0.2)$       |
| <b>FULLY CONNECTED</b>        |                                                    |                |                         | N <sub>O</sub>     | <b>SIGMOID</b>           |
| NUMBER OF DISCRIMINATORS      | ${2}$                                              |                |                         |                    |                          |
| $\alpha$ (SELF-LEARNED)       | $\{\alpha_{sigm}, \alpha_{soft}, \alpha_{tanh}\}\$ |                |                         |                    |                          |
| <b>BATCH SIZE</b>             | 100                                                |                |                         |                    |                          |
| <b>ITERATIONS</b>             | 200K, 400K, 1M                                     |                |                         |                    |                          |
| <b>OPTIMIZER</b>              | ADAM $(lr = 0.0002, \beta_1 = 0.5)$                |                |                         |                    |                          |

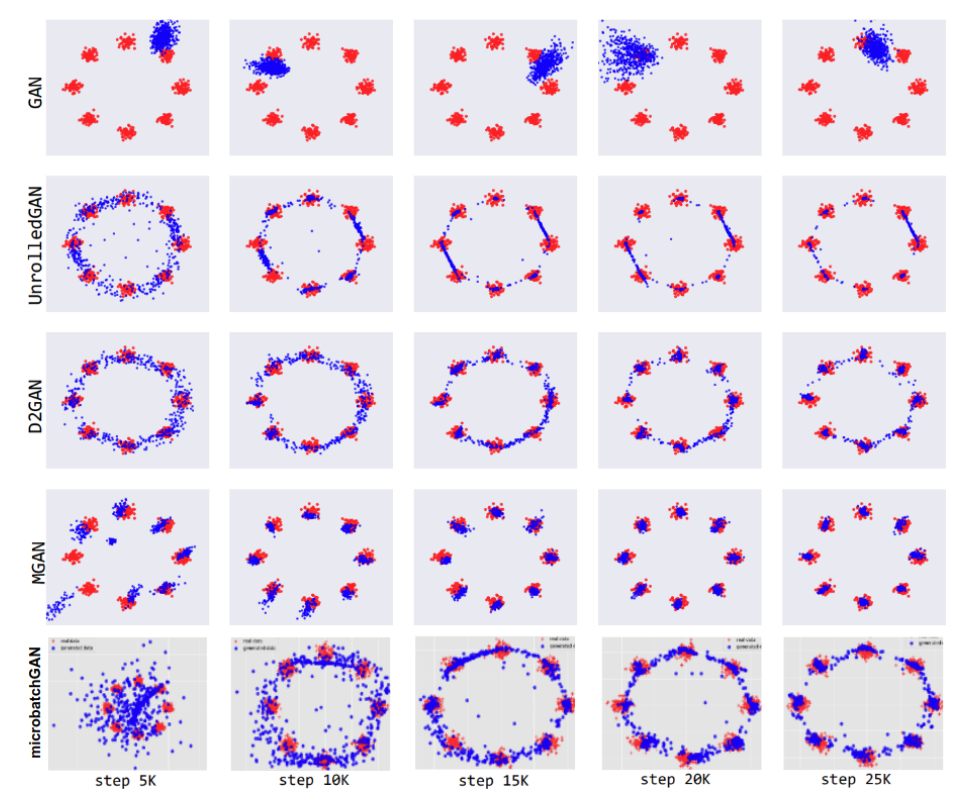

Figure 9. Method comparisons on the toy dataset.

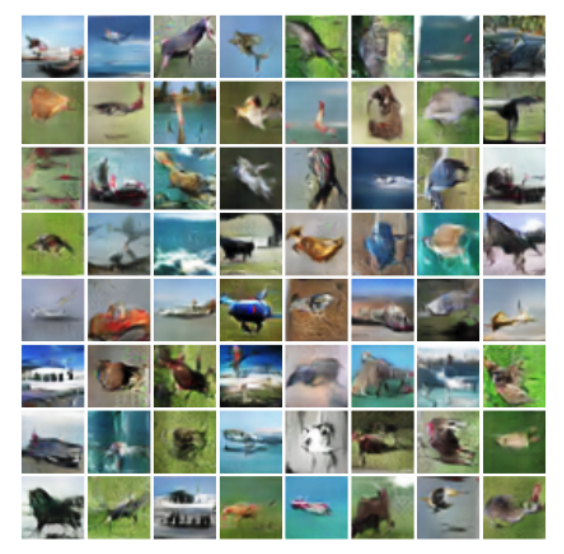

Figure 10. CIFAR-10 extended results using K = 2 and  $\alpha_{sigm}$ .

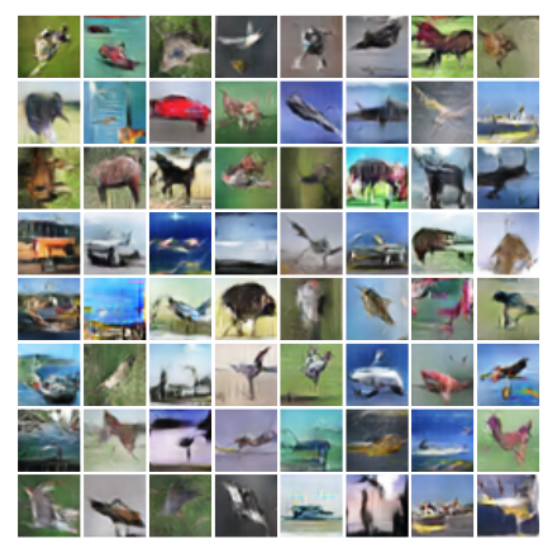

Figure 11. CIFAR-10 extended results using K = 2 and  $\alpha_{soft}$ .

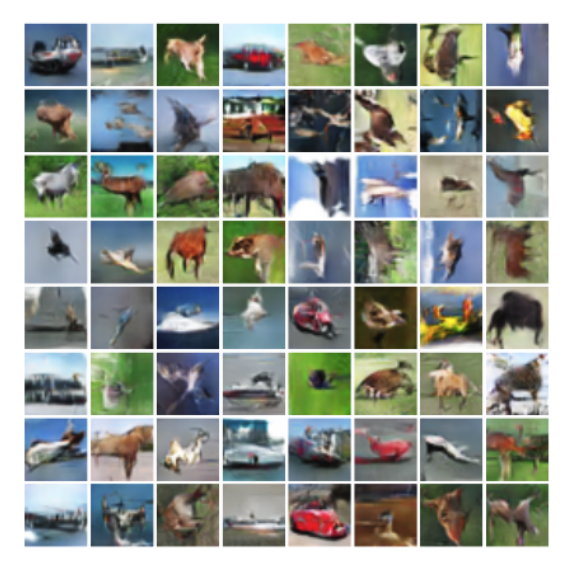

Figure 12. CIFAR-10 extended results using K = 2 and  $\alpha_{tanh}$ .

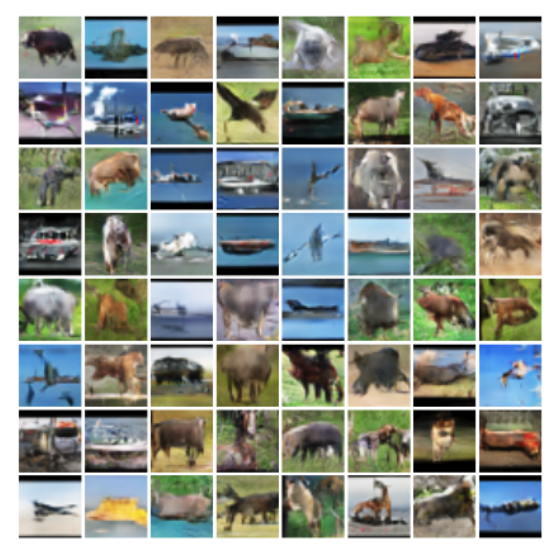

Figure 13. STL-10 extended results using K = 2 and  $\alpha_{sigm}$ .

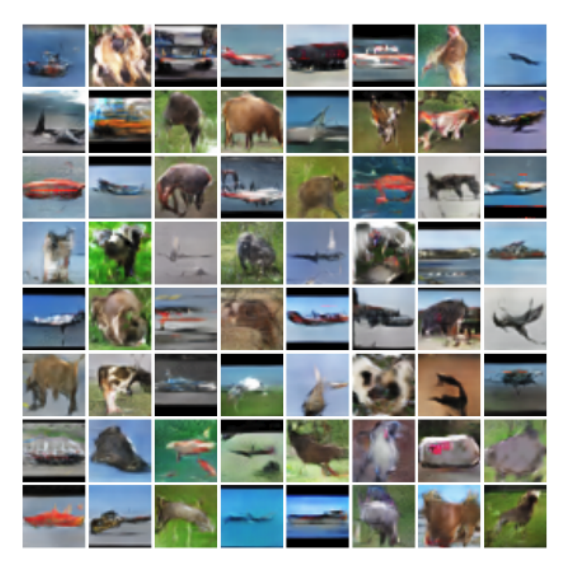

Figure 14. STL-10 extended results using K = 2 and  $\alpha_{soft}$ .

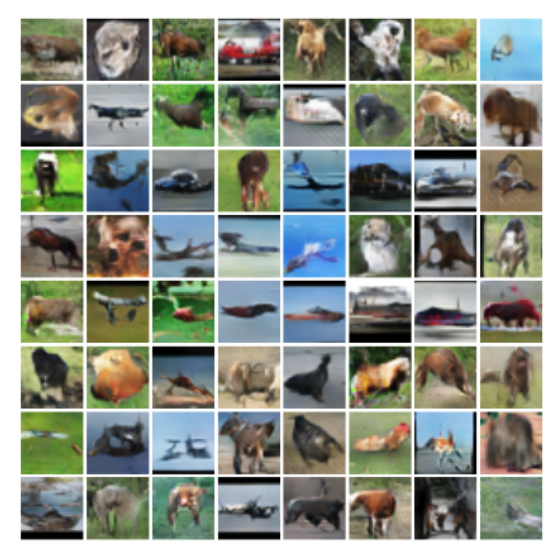

Figure 15. STL-10 extended results using K = 2 and  $\alpha_{tanh}$ .

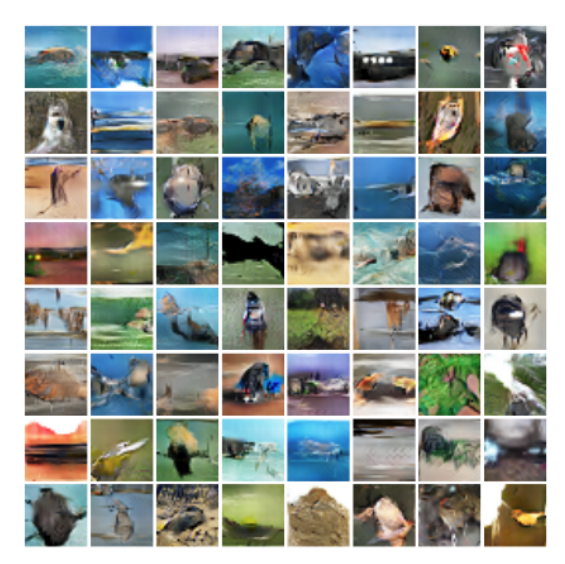

Figure 16. ImageNet extended results using  $K = 2$  and  $\alpha_{sigm}$ .

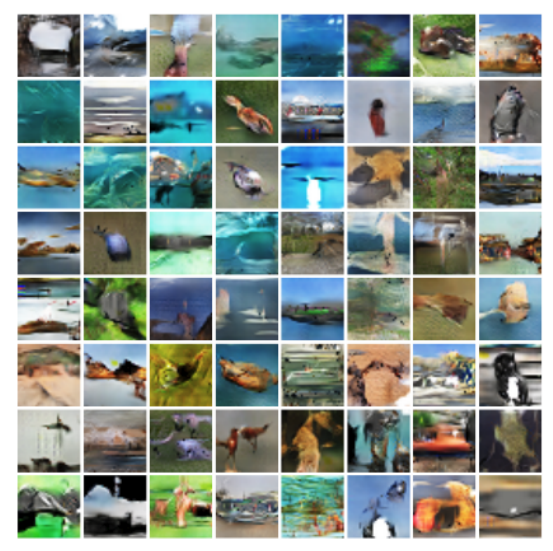

Figure 17. ImageNet extended results using K = 2 and  $\alpha_{sigm}$ .

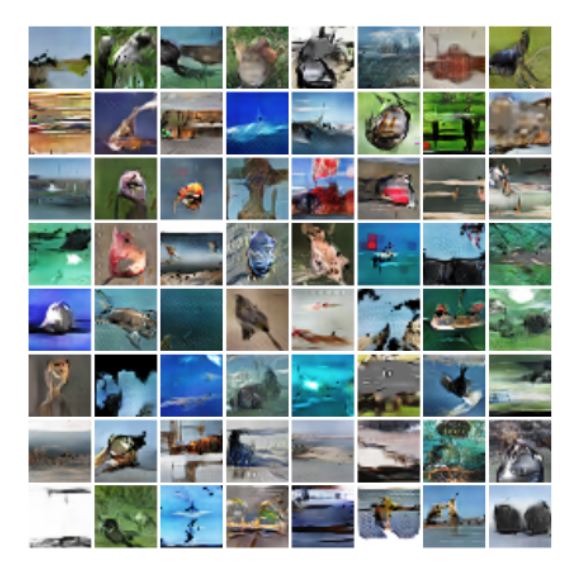

Figure 18. ImageNet extended results using  $K = 2$  and  $\alpha_{sigm}$ .